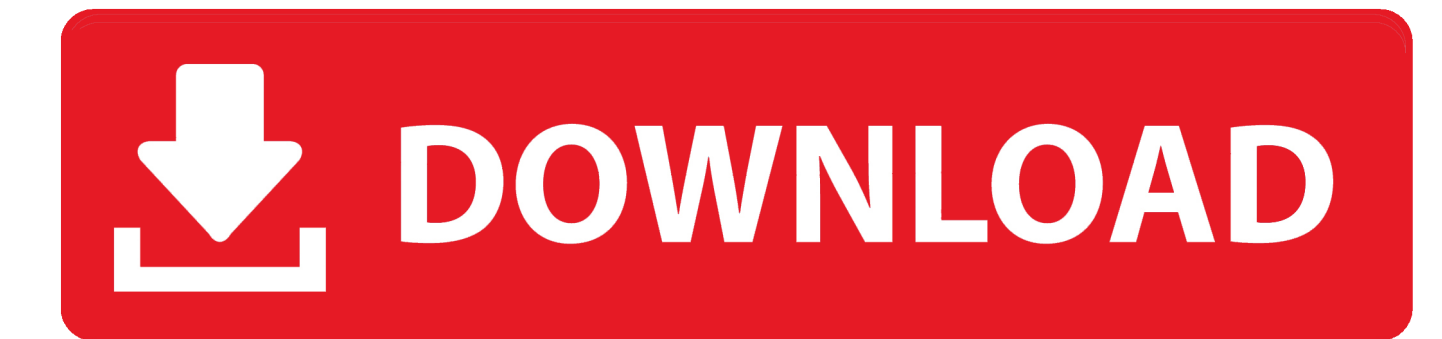

[Haz Uso De ICloud Como Si De Una Carpeta De DropBox Se tratase.](https://bytlly.com/1hujy5)

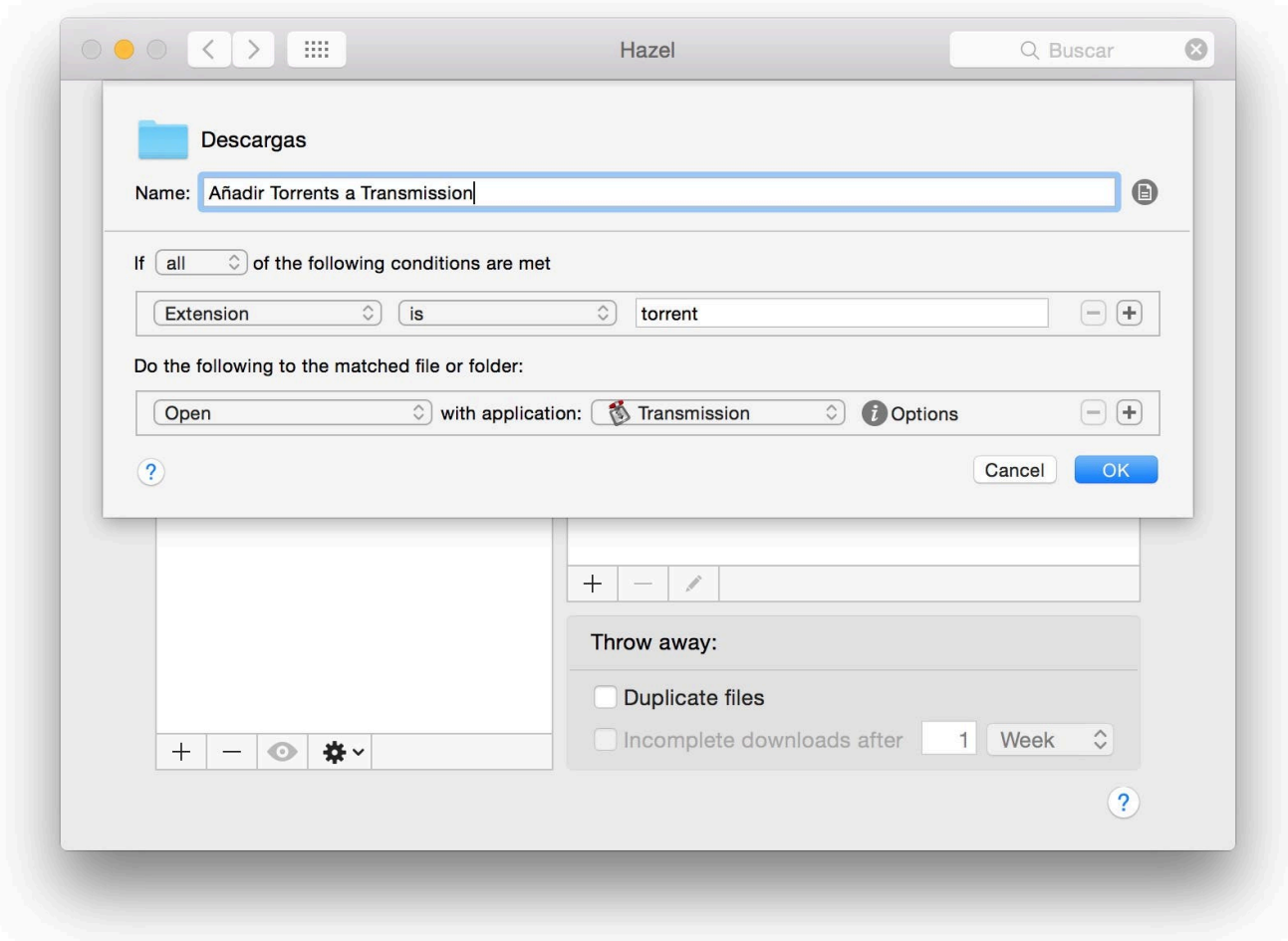

[Haz Uso De ICloud Como Si De Una Carpeta De DropBox Se tratase.](https://bytlly.com/1hujy5)

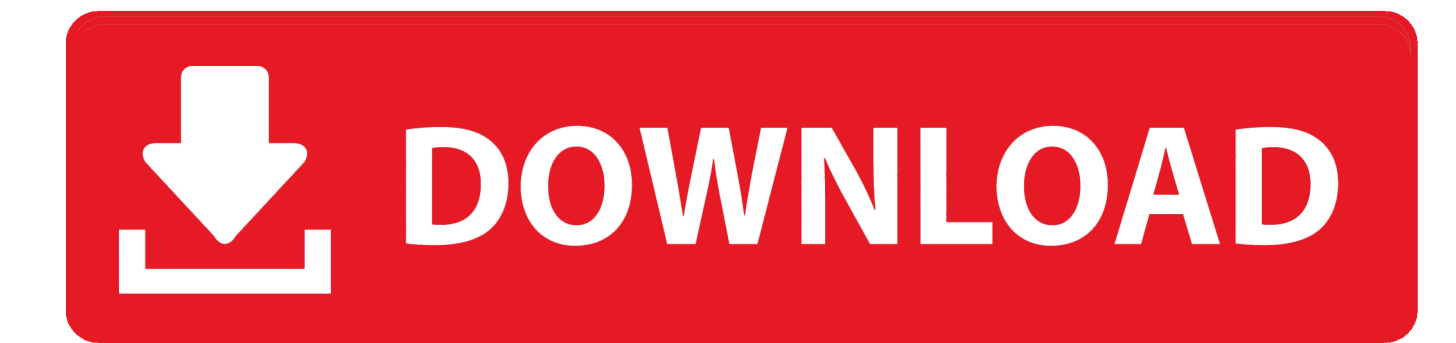

Todo se actualizará automáticamente en todos los sitios. ... Haz clic en el ID de Apple y luego en iCloud. ... Cuando añades tus carpetas Escritorio y Documentos a iCloud Drive, todos los archivos se ... Política de Privacidad Condiciones de uso Ventas y reembolsos Mapa del sitio Uso de las cookies.. Cuando dejamos que nuestras fotografías se suban a Google Fotos, por ejemplo, que es un servicio de almacenamiento en la nube específico .... He leido este truco para icloud ( Haz uso de iCloud como si de una carpeta de DropBox se tratase ) pero ami NO me sale la carpeta Mobile .... Para hacer uso de iCloud debemos tener una cuenta de MobileMe o usar ... usar tu cuenta iCloud como si se tratase de DropBox y tener asi sincronizados todos ... carpetas ", porque en un iPad o un iPhone aunque la carpeta se encuentre en .... Una de las mayores carencias de iCloud respecto a su hermano ... Haz uso de iCloud como si de una carpeta de DropBox se tratase. Haz uso .... Macnificos el Blog: "\*Se me ha estropeado el disco duro del Mac y no sé ... En este tipo de copia de seguridad, de lo que se trata es de tener una copia de los archivos y carpetas que ... Hace unos años que Apple introdujo Time Machine, su propia ... Vamos, como si de una máquina del tiempo se tratase.. La clave es cómo se han llegado a mejorar algunas de las ... en la interfaz principal de iOS 11 hacen más cómodo el uso de varias ... local del iPhone o el iPad, como si de un Mac se tratase. ... Así, en Archivos puedes encontrar accesos a tus carpetas locales, de iCloud Drive, de Dropbox, de Google Drive .... Si requieres de moverte entre archivos piensa que las prisas son malas ... Al actualizar a iCloud Drive, los documentos se copiarán en iCloud Drive y estarán ... guardan sus datos en este espacio, de este modo podrás controlar el uso de espacio. ... NO HAY EXPLORADOR DE icloud drive para iPhone, es mejor dropbox.. Craig Federighi, vicepresidente de software de Apple ha presentado en el. ... de Cupertino quiere comerse parte delpastel de Dropbox, ofreciendo iCloud Drive. ... Es decir, como si de una carpeta más de Finder se tratara, pudiendo asignar ... Handoff: o lo que es lo mismo, poder pasar automaticamente información de un .... Apple a tardado en darnos esta alegría, pero ahora que la tenemos, nos queda ... sencillo, minimalista y sin complicaciones de uso para VoiceOver o para el resto de ... Ahora, si usas teclado físico, la tecla de bloqueo de mayúsculas puede ... a la derecha o izquierda por caracteres, como si se tratara de un texto editable.. Haz uso de iCloud como si de una carpeta de DropBox se tratase. Nov 6. Publicado por JSALOM. Una de las mayores carencias de iCloud .... Se trata de una aplicación de escritorio en la cual podrás manejar toda la información, ... la información como si de una carpeta más se tratase, además, entre sus características, ... en la nube, Dropbox, Mega, Box, Google Drive, Skydrive e incluso iCloud. ... Si sigues navegando estarás aceptando su uso.. Si por el contrario, tenemos un servidor NAS en casa, podemos crear ... Se puede sustituir esta nube privada, por la icloud? ... Al instalar cloud station, imaginé que sería como dropbox, esto es: se me sincronizarían las carpetas que yo ... usb del nas y no consigo detectarlo como si se tratase de un disco.. Ahora Dropbox lo uso para programillas que tengo de Windows y 4 cosas ... Además ahora con FileDrive puedes trabajar como si una unidad se tratase. ... Que diferencia hay entre file Drive y gdrive con las carpetas sincronizadas? ... Ahora estoy usando iCloud de apple por 1€ al mes 50gb y para mover .... Se trata de una herramienta perfecta para los usuarios que quieren tener una copia ... a través de una carpeta virtual que podrás descargar en cualquier otro de tus ... propias de Dropbox, como si de cualquiera en nuestro ordenador se tratara. ... En este caso, y prácticamente para el uso general de esta aplicación, tienes .... Una de las mayores carencias de iCloud respecto a su hermano MobileMe, es que el ... Haz uso de iCloud como si de una carpeta de DropBox se tratase.. En una de las entradas anteriores te hablé de lo que es y lo que te puede aportar ... Dropbox ya es conocidísimo por todo el mundo, creo que su éxito ha ... ICloud, lo infalible también está en la nube ... Accederás a este almacenamiento desde tu ordenador como si de otra carpeta de tu sistema operativo se tratase, podrás .... Almacena tus carpetas Escritorio y Documentos en iCloud Drive y obtén acceso a ellas en todos tus dispositivos. ... Todo se mantendrá actualizado automáticamente en todas partes. ... Haz clic en Apple ID y, luego, en iCloud. ... Si agregas el Escritorio de una segunda Mac, encontrarás esos archivos en la ...

Si sueles usar varios ordenadores, aunque sea de forma esporádica, ... si lo que quieres es tener DropBox como si de tu ordenador se tratara, .... Dropbox, Google Drive y OneDrive explicados de manera clara y asequible. ... Pues de toda la nube ofimática a nuestro alcance, que es mucha y –sobre ... de forma exactamente igual a cualquier otra carpeta de tu sistema operativo. ... Se ha hecho tarde y mañana hay que presentar un informe sí o sí.

fbf833f4c1

[CVE-2013-4791 \(prestashop\)](http://arapid.yolasite.com/resources/CVE20134791-prestashop.pdf) [Internet Download Manager 6.33 Build 2 Full](http://nambbodrakos.over-blog.com/2020/07/Internet-Download-Manager-633-Build-2-Full.html) [Sexy Undo Close Tab \(Google Chrome \)](http://roareederrio.over-blog.com/2020/07/Sexy-Undo-Close-Tab-Google-Chrome-.html) [Coherence Pro 2.0.3](http://heanitafla.over-blog.com/2020/07/Coherence-Pro-203.html) [ProgDVB Pro 7.32.3 Crack + Activation Key \[2020\]](http://larealtuaham.mystrikingly.com/blog/progdvb-pro-7-32-3-crack-activation-key-2020) [VSO ConvertXtoDVD 6.0.0.63 + Portable + Patch crackingpatching.unblockedsite.club](http://fatoparte.over-blog.com/2020/07/VSO-ConvertXtoDVD-60063-Portable-Patch-crackingpatchingunblockedsiteclub.html) [Galaxy s7 unlocked model number](http://dumbjusttdotca.over-blog.com/2020/07/Galaxy-s7-unlocked-model-number.html) [Recipee Food premium Blogger Template without footer credit free download](http://rocktomtieclar.mystrikingly.com/blog/recipee-food-premium-blogger-template-without-footer-credit-free-download) [What I love and hate about Samsung's GS5](http://towingtan.yolasite.com/resources/What-I-love-and-hate-about-Samsungs-GS5.pdf)

[KDE 4.4 includera il supporto a PulseAudio per Phonon](http://iccalroeful.mystrikingly.com/blog/kde-4-4-includera-il-supporto-a-pulseaudio-per-phonon)